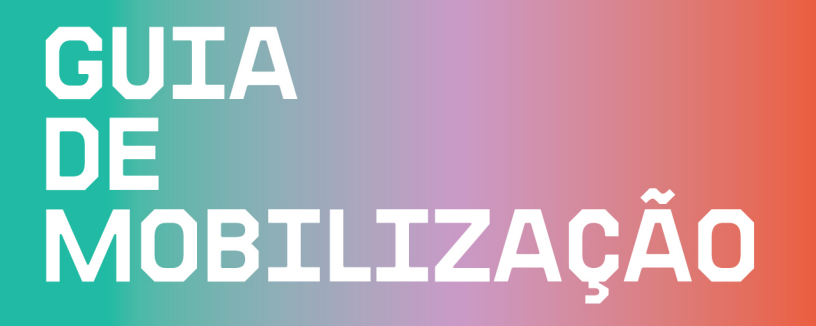

REENPE

CT<br>ANS

## GUIA PARA CRIAR SUA PRÓPRIA **INICIATIVA!**

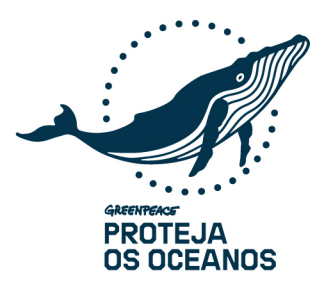

RUGEA

© Pierre Baelen / Greenpeace

# **ÍNDICE**

**COMO ESTAMPAR CAMISETAS** 

**COMO FAZER INTERVENÇÕES CRIATIVAS** 

COMO FAZER UM BANNER, CARTAZ OU BANDEIRA

**COMO FAZER UM MEME** 

**COMO FAZER UM TWITAÇO** 

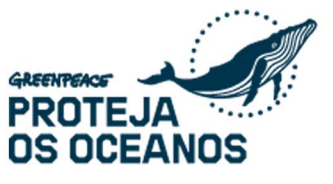

# **COMO ESTAMPAR CAMISTAS?**

#### **ESTAMPANDO CAMISETAS OU BANNERS USANDO STENCIL**

### **MATERIAIS QUE VOCÊ VAI PRECISAR**

· Camiseta lisa (de preferência de cor clara e de algodão)

· Material para fazer a forma do Stencil (acetato, transparências antigas, chapas de raio-x não mais utilizadas, papel cartão, papelão ou qualquer outro material que possa ser cortado e servir de molde)

- · Tesoura ou estilete
- · Tinta de tecido
- · Rolo de pintura (preferencialmente) ou pincel grosso
- · Pano para secar as mãos
- · Um pedaço de papelão ou jornal para tirar o excesso da tinta antes de aplicá-la na camiseta
- · Fita crepe grossa
- · Cola
- Jornal
- Água para lavar as mãos
- · Suporte para colocar a camiseta para facilitar a pintura (por ex. placa de madeira)
- · Tecido (caso você deseje pintar um banner)

#### **FABRICAÇÃO DO MOLDE**

· Utilizando a imagem enviada, imprima-a direto no papel cartão ou em uma folha de sulfite para depois desenhar no material escolhido para o Stencil.

· Corte nas áreas que estão na cor preta, com cuidado para não cortar fora as pontes que irão segurar as letras.

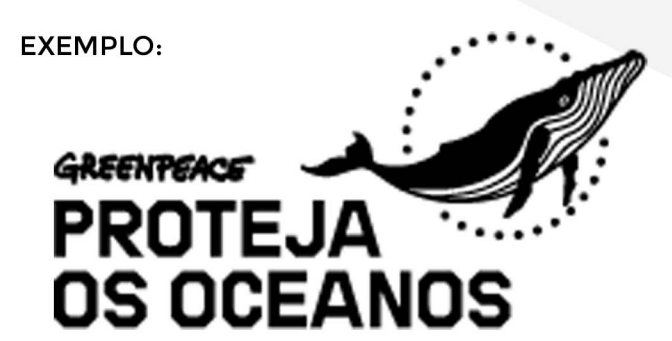

DICA: Se por acaso cortar alguma das pontes entre as letras, cole com fita O molde será feito artesanalmente e seu material é frágil, por isso seja cuidadoso. adesiva. Nunca guarde o material molhado. No caso do acetato, se for lavar, fique atento para não quebrar a forma.

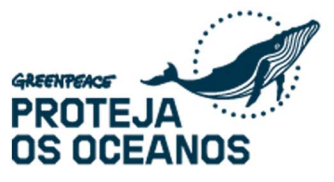

#### **UTILIZANDO O STENCIL**

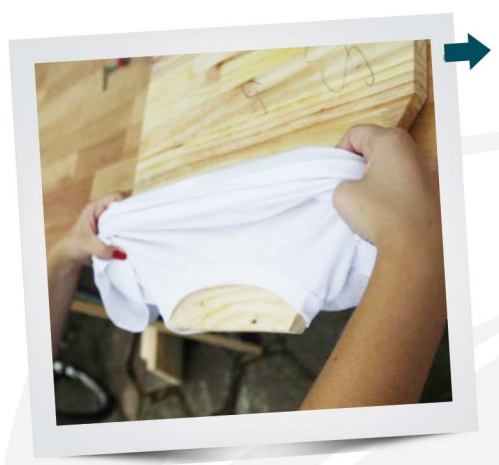

#### **PASSO1**

Coloque a camiseta dentro do suporte de madeira (ou qualquer outro suporte que encontrar para Esticara camiseta). É recomendável utilizar um pedaço de plástico ou jornal embaixo da camiseta para não manchar a tábua (use um pouco de cola para fixar a proteção se prefirir).

#### **PASSO2**

Fixe bem a camiseta na posição desejada (coloque também um pouco de cola nas extremidades para que a camiseta fique esticada.

#### **PASSO3**

Posicione o molde no local a ser estampado e cubra as extremidades com fita crepe para que a tinta não extravase para o resto da camiseta.

#### **PASSO 4**

Molhe o rolinho ou o pincel na tinta de tecido, espalhe tirando o excesso no papelão ou jornal e comece a pintar a camiseta, até que a tinta fique homogênea.

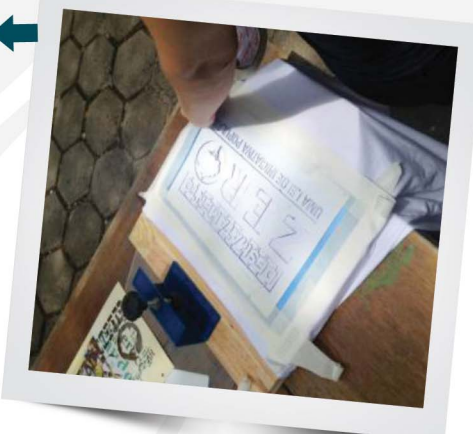

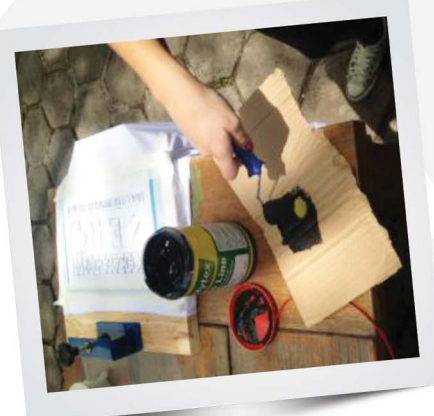

#### **PASSO 6**

Deixe as camisetas estampadas secando por aproximadamente 30 minuntos.

#### **PASSO 5**

Retire as fitas adesivas e o Stencil com cuidado para não manchar.

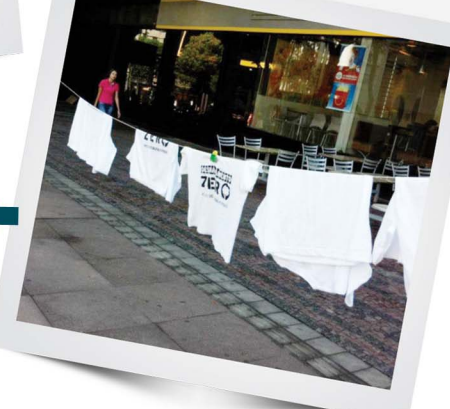

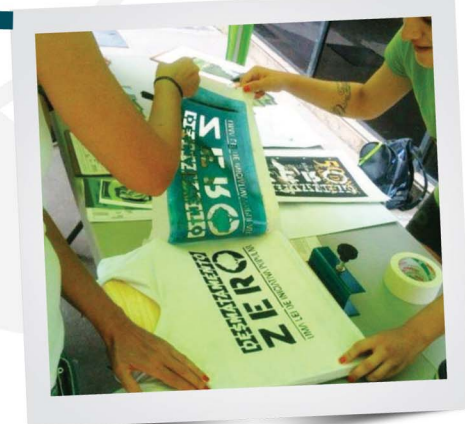

Com o tecido e utilizando as mesmas técnicas, você também pode produzir um banner.

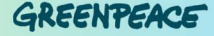

# **COMO FAZER INTERVENÇÕES<br>CRIATIVAS?**

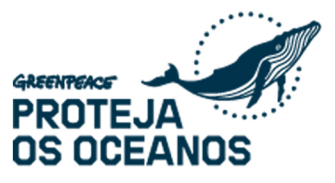

### **FAIXAS E CARTAZES NÃO PRECISAM SER CHATOS!**

Esse cartaz doi utilizado durante uma marcha pelos direitos dos imigrantes nos EUA e, ao invés de ser apenas uma frase escrita, usa o próprio rosto da manifestante como parte do visual - dando ainda mais força para a mensagem. Com isso, o problema possa a ter um rosto - o rosto da vítima.

Para falar sobre o sol, porque não usar o prório para passar a mensagem? Esse cartaz era, na verdade, propaganda de uma fabricante de protetores solares - mas a técnica pode ser usada para várias outras coisas e causas!

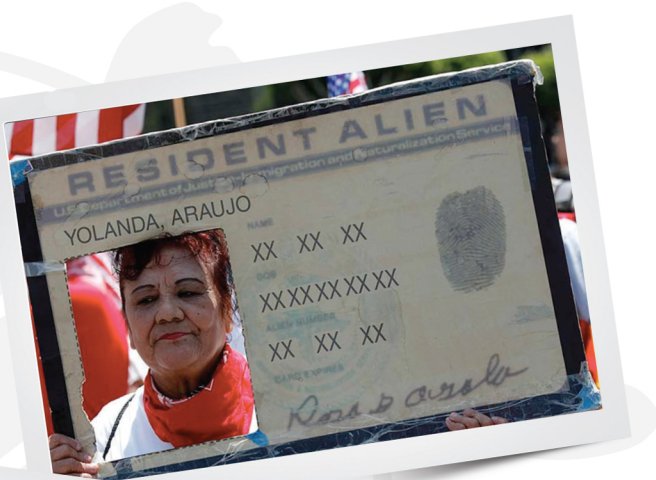

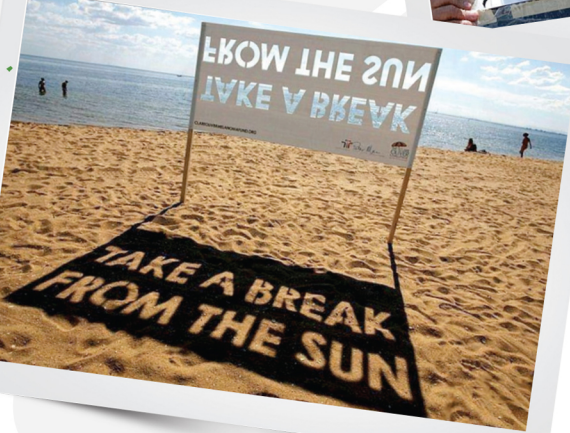

Mensagens escritas com a ajuda de muita gente - os chamados "BANNERS HUMANOS" - trazem uma carga de legitimidade enorme para qualquer mensagem. Afinal de contas, não é apenas uma instituição ou meia dúzia de pessoas pedindo algo...

Para construir um banner humano, são necessárias muitas pessoas - que simbolicamente presta apoio à sua causa.

Lembre-se: quando for fazer um banner humano, você vai precisar pensar num plano B caso não tenha pessoas suficientes pra completar o desenho. E também será preciso encontrar um local alto para fazer a foto visto do chão, o banner humano não tem nenhum sentido.

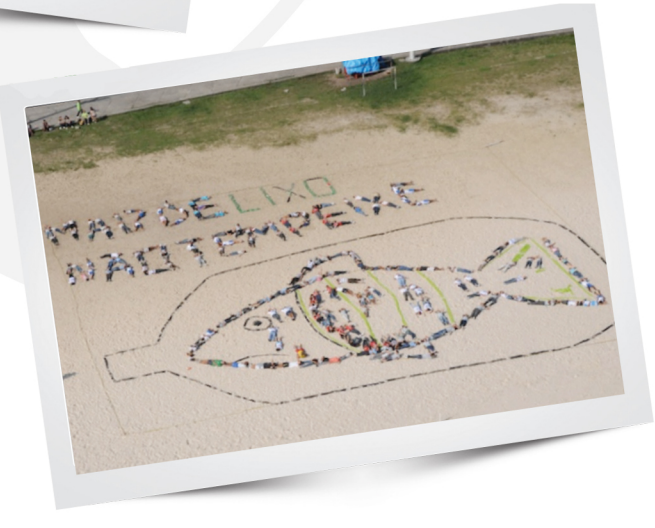

A atividade da foto foi realizada em Niterói (RJ), durante a Rio+20, em 2012.

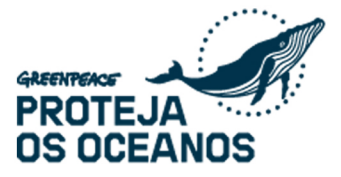

#### AS INTERVENÇÕES NÃO PRECISAM SER GIGANTES PARA FAZER A DIFERENÇA!

Pequenos ursos de brinquedo espalhados sobre placas de isopor em poças d'água: foi isso que ativistas das mudanças climáticas usaram para chamar a atenção para o derretimento das geleiras e o impacto do aquecimento global sobre a vida do planeta. Neste caso, o tamanho da intervenção precisa ser compensado pelo seu alcance: um único urso em uma única poça d'água não faz diferença - mas, se você espalhar milhares deles pela cidade, a atividade passa a chamar a atenção.

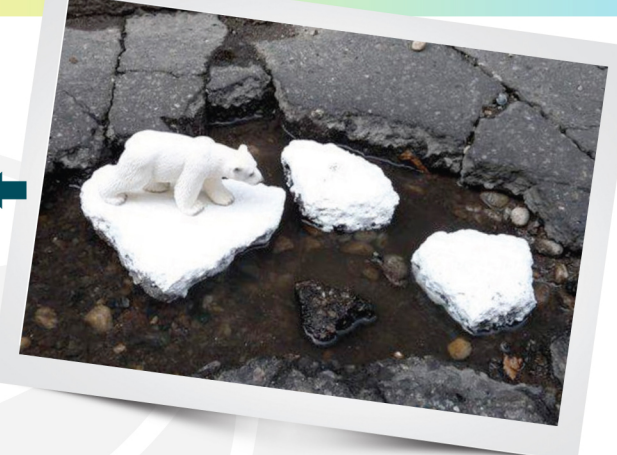

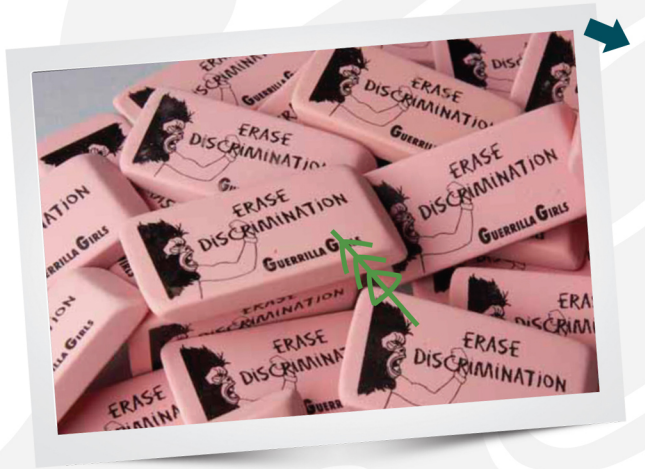

O grupo feminista Guerrilla Girls luta por uma maior presença de mulheres no mundo das artes e dos museus do mundo, não só como modelos, mas principalmente como artistas expositoras, e resolveu distribuir borrachas para que as pessoas apagassem a discriminação (Erase Discrimination).

Aqui, a quantidade também precisa compensar o tamanho. Mas, o bônus desse tipo de atividade é que as pessoas vão se lembrar da causa cotidianamente - sempre que usaram a borracha! Ou seja, o impacto não é apenas no recebimento da borracha ou no contato com ativistas, e sim durante toda a vida útil do objeto.

#### ADEQUE O TOM DA INTENÇÃO À SUA CAUSA

Esta intervenção aconteceu no México, em uma região onde o número de mulheres desaparecidas havia aumentdo enormemente sem qualquer resposta adequada por parte do poder público. Os ativistas foram até a frente do órgão responsável por cuidar desse tema e expuseram centenas de sapatos vermelhores - cada um simbolizando uma das mulheres desaparecidas. Embaixo de cada sapato, um papel continha o nome e uma breve história sobre cada mulher.

O desaparecimento de mulheres não é uma causa que pode ser tratada com humor ou leveza, e por isso é preciso buscar um tom sóbrio para tratar do assunto. Ainda assim, os diversos sapatos vermelhos expostos criam um impacto fortíssimo em quem passa pelo local.

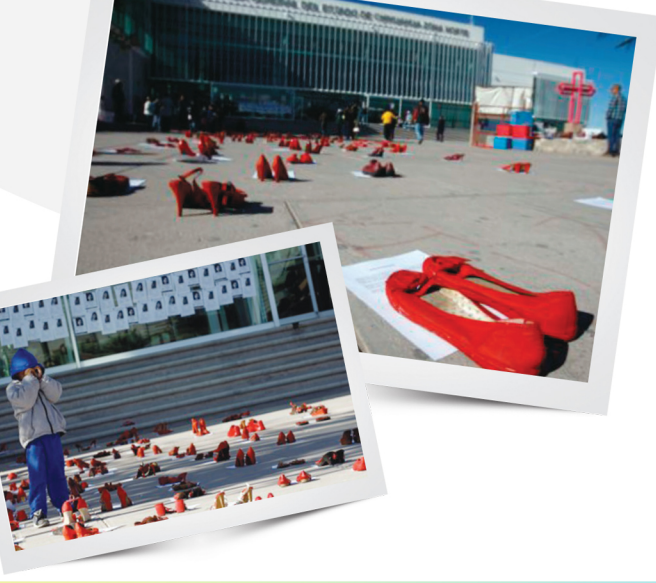

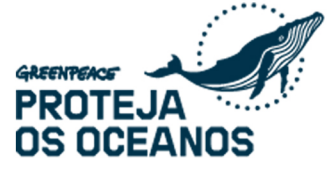

Esta atividade aconteceu na região de Itaquera, em São Paulo, às vésperas da Copa do Mundo FIFA 2014.

Os ativistas do Mapa Xilográfico se aproveitaram da mesma linguagem e identidade visual usadas nos lancamentos de novos empreendimentos imobiliários para satirizar sobre os impactos causados pelas obras da Copa: ao invés de "lazer completo" e "varanda gourmet", as plaquinhas diziam "especulação imobiliária" e "violência lucrativa", entre outras coisas.

Bexigas, plaquinhas e uniformes completam a cena. Ainda que os impactos causados pelas obras sejam terríveis para quem os vive, o humor aqui foi uma ferramenta poderosa.

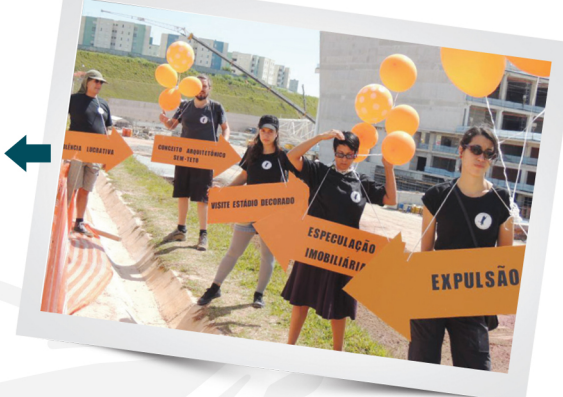

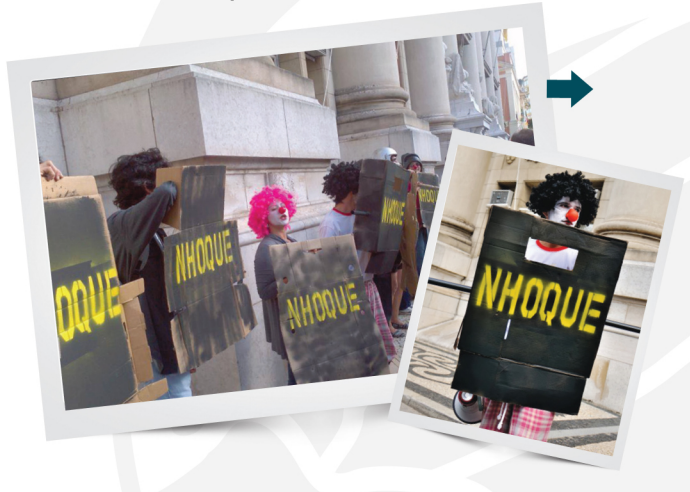

Mais uma vez. o humor como ferramenta de protesto. Para ironizar a violência estatal e a própria Polícia Militar, ativistas criaram a "Tropa de Nhoque".

A intervenção aconteceu no contexto das manifestações de junho de 2013, em Porto Alegre Os palhaços são ao mesmo tempo o símbolo da da sátira, da irreverência e da insubmissão, e também uma ferramenta de proteção - afinal, quem vai bater num palhaço sem cair no ridículo?

A FOTO-OPORTUNIDADE clássica é marcada, quase sempre, por uma mensagem contundente, num momento único - e, muitas vezes, curto.

Neste caso, o local e o contexto onde este ativista está são mais importantes do que todo o resto por isso não importa muito se a faixa é artística ou bonita. A oportunidade de tirar uma foto como esta é única e o mais provável é que esse ativista tenha parado ali do lado, feito a foto e saído correndo.

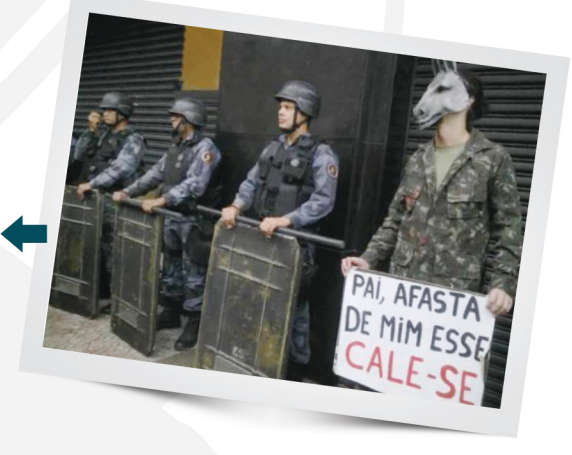

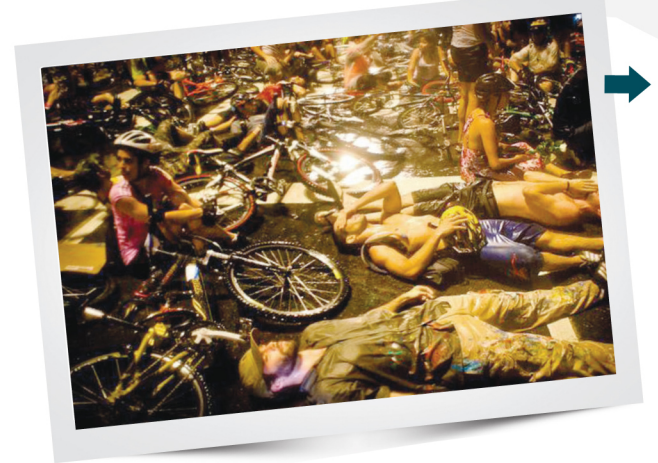

A MORTE SIMBÓLICA e os FLASHMOBS são ferramentas muito usadas pelos coletivos e movimentos de ciclistas. A bicletada - ou massa crítica - acontece em várias cidades brasileiras todos os meses, sem que ninguém a organize ou lidere.

A forma como ela acontece é autônoma e, por isso, ela pode ser considerada um flashmob. A morte simbólica - também conhecida como die-in - é muito utilizada em momentos de morte ou ameaça à vida, como é o caso de vazamentos de usinas nucleares ou mortes no trânsito. Esta foto foi tirada durante a bicletada e die-in realizados em memória de Julie Dias, ciclista morta na Avenida Paulista em 2013.

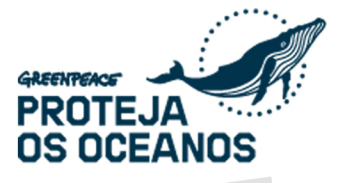

Os MEMES que inundam redes sociais são ótimas formas de intervenção artística no mundo online. A combinação de conceitos e personagens pode enriquecer a sua narrativa - trazendo humor e ao mesmo tempo reforçando a mensagem que você quer passar.

No primeiro exemplo, a clássica foto de Marilyn Monroe e seu vestido esvoaçante foi usada para denunciar os abusos da polícia militar e o uso recorrente das armas não letais - como gás lacrimogêneo e spray de pimenta.

O segundo exemplo combina uma ilustração de Rosa Parks, ativista dos EUA que lutou pelos direitos civis de negros na década de 60 e ficou famosa por se recusar a mudar de lugar num ônibus - com a mensagem sobre o bonde das roleteiras - em alusão às ativistas que lutam pela tarifa zero e passe livre no transporte público brasileiro.

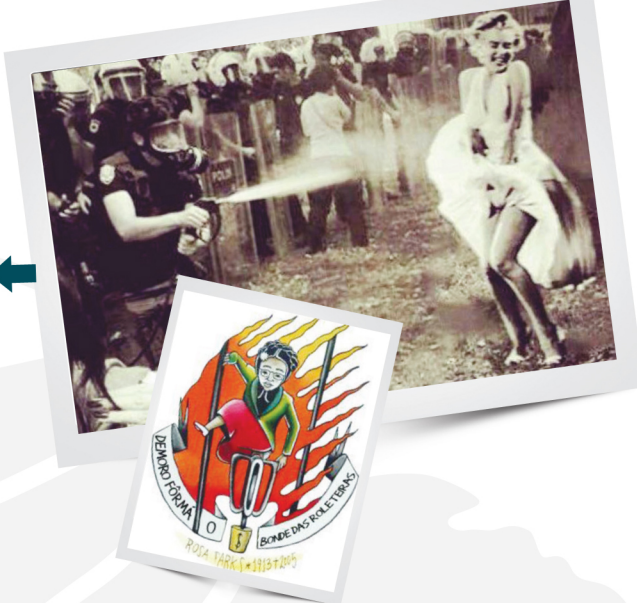

#### UM POUCO DE TINTA PODE FAZER TODA A DIFERENÇA!

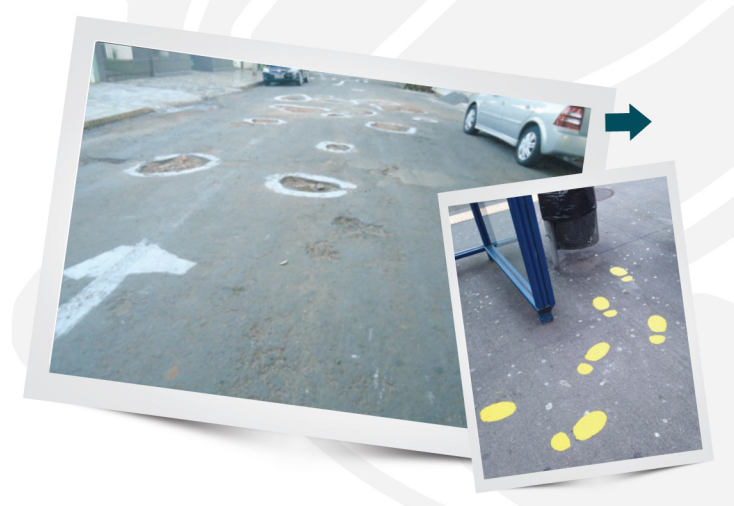

Dois exemplos do que é possível fazer com um balde de tinta e alguns pincéis: no primeiro, um morador resolveu destacar os inúmeros buracos em sua rua, já que o poder público nada fazia a respeito. No segundo, pequenos pés marcam o caminho até o lixo para aqueles que tem dificuldade de encontrá-lo.

O exemplo dos buracos tem algumas variações pelo mundo: na Ucrânia, ativistas plantaram floflores em buracos de rua: em outra cidade brasileira, ativistas colocaram água e peixinhos dourados.

#### O DINHEIRO COMO PLATAFORMA PARA SUA MENSAGEM

Sem entrar no mérito desta intervenção, todo mundo concorda que dinheiro circula pelo país, né? E, se ele circula, a mensagem na cédula vai circular também.

No exemplo de cima, um carimbo marca as cédulas com uma pergunta. No de baixo, a própria cédula - criada pelo artista plástico Cildo Meirelles - é uma intervenção, e questiona o real valor do dinheiro e das coisas.

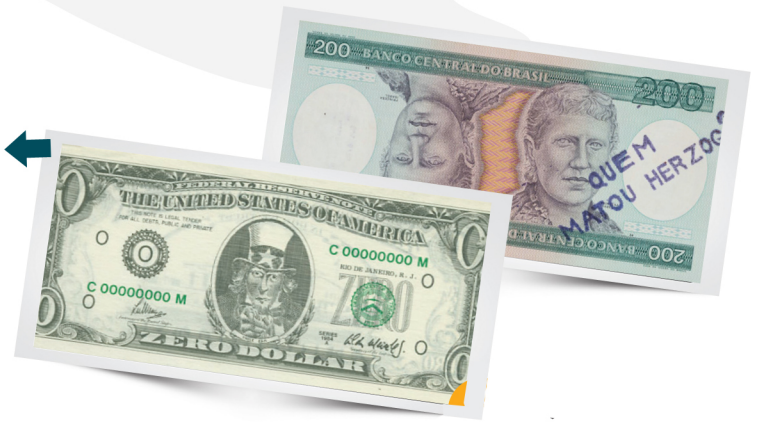

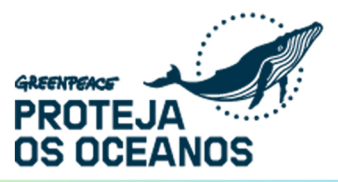

#### **ESPALHE SUA ARTE POR AI**

PROJEÇÕES são uma ótima ferramenta para driblar bloqueios policiais ou quando o local onde você gostaria de chegar é, por algum motivo, inacessível. Neste caso, ativistas do Coletivo Projetação projetaram o RG de Cláudia na farda de um PM que fazia o bloqueio na Secretaria de Segurança Pública do RJ. Dentro do prédio, o Secretário de Segurança dava uma entrevista coletiva tentando explicar o inexplicável: como uma mulher havia sido arrastada por uma viatura da PM por quilômetros de distância.

A projeção, aqui, ganhou ainda maior relevância por conta do local e momento onde foi realizada. Projetar em qualquer policial militar da cidade seria interessante; mas neste policial, neste local, no momento em que acontecia uma coletiva de im-

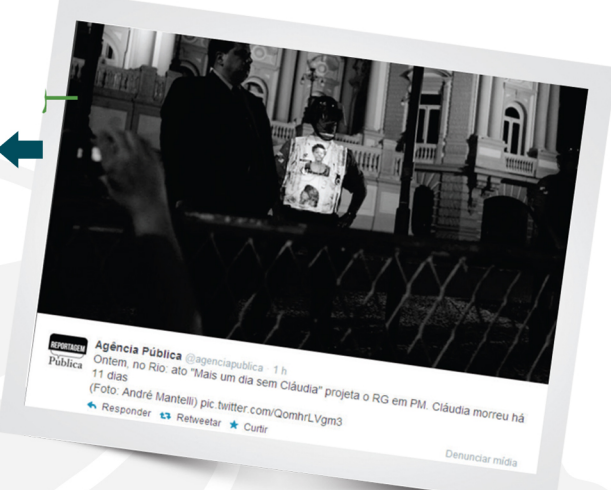

prensa dentro do prédio, é ainda mais interessante e relevante.

Outras vantagens da projeção: a possibilidade de se deslocar e/ou encerrar a atividade rapidamente. Não é necessário usar grandes equipamentos (um projetor desses de escritório consegue bons resultados), não há dano ao local/pessoa projetado e a projeção não é ilegal.

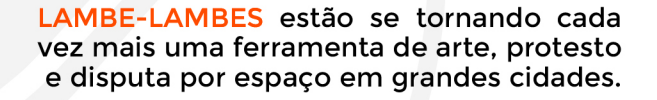

É uma intervenção rápida de ser feita, não precisa de uma grande equipe e não custa caro. Mas lembre-se: é algo pontual. Então. para realmente ter um impacto, é imporimportante caprichar na quantidade.

O STENCIL, assim como o lambe-lambe, também tem sido muito usado como ferramenta de arte e protesto. Requer mais preparação, mas também é uma intervenção rápida de ser aplicada, não precisa de uma grande equipe e é relativamente barata.

ESOBEDEC

O movimento de ciclistas tem usado essa ferramenta como forma de marcar ciclovias que deveriam ser feitas pelo poder público - mas por algum motivo não são. Em São Paulo, o artivista Daphne também tem usado o stencil como ferramenta para expor a especulação imobiliária. Nos dois casos, vale ressaltar que a localização da intervenção traz um peso extra: fazer o stencil em qualquer lugar é legal. Fazer o stencil sobre a especulação imobiliária bem na frente de um novo prédio chique e caro, é muito mais legal e chama a atenção para o problema no local onde ele está acontecendo.

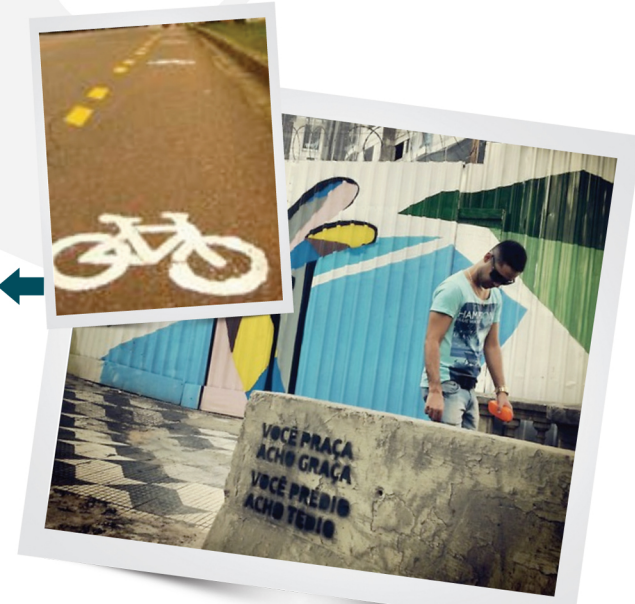

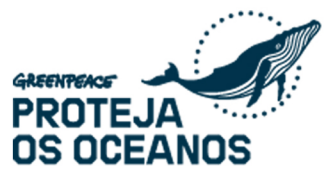

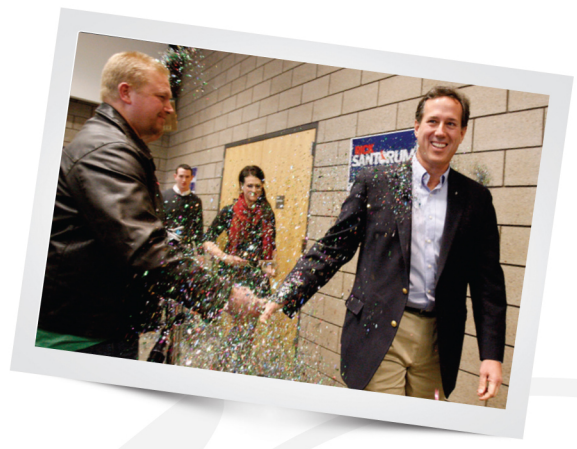

Na foto ao lado, ativistas pelos direitos LGBT interromperam o evento de lançamento do livro de parlamentar norte-americano (de paletó e camisa) conhecido por ser abertamente anti-gay. A forma que os ativistas usaram para interromper o evento - a BOMBA DE GLITTER - faz alusão ao movimento gay, e certamente ficará brilhando no paletó do parlamentar por vários dias.

#### **BLOQUEIO INTELIGENTE**

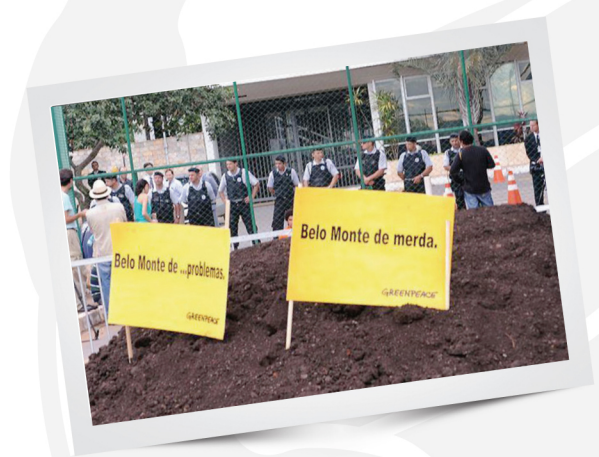

Assim como as faixas e cartazes, os **BLOQUEIOS** também não precisam ser chatos e repetitivos. Neste caso, ao invés de colocar vários ativistas na frente da entrada na ANEEL (AgênciaNacional de Energia Elétrica), em Brasília, durante o leilão da Usina Hidrelétrica de Belo Monte, o Greenpeace colocou uma grande quantidade de estrume para realizar o bloqueio.

A mensagens nas placas - que faz alusão ao nome da usina e também ao estrume todo - completa o cenário criativo.

## USE A INTELIGÊNCIA E PENSE ALTO

PEGADINHAS e pequenas mentiras podem ser extremamente úteis para sua causa em alguns momentos - além de serem divertidas!

O grupo canadense YesMen é conhecido por realizar intervenções desse tipo com o intuito de expor a identidade de grandes empresas poluidoras ou então de readequar o discurso e expor as grandes mentiras corporativas. O caso desta foto: os ativistas enviaram uma falsa notícia à imprensa - se passando por executivos da Dow Chemical e dizendo que a empresa iria assumir total responsabilidade pelos danos causados por um vazamento químico em Bhopal, na Índia. O vazamento, ocorrido 20 anos antes, matou milhares de pessoas e deixou centenas de

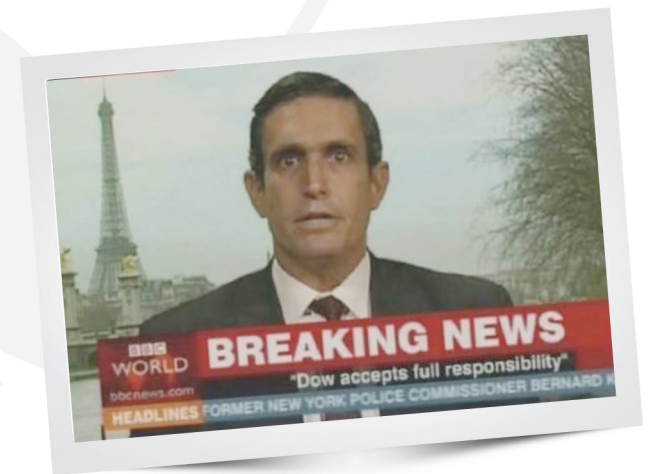

milhares doentes, além de ter causado uma vasta contaminação na região. Apesar disso, a empresa nunca assumiu a responsabilidade pelo estrago: não pagou qualquer indenização às vítimas e não realizou nenhum trabalho de descontaminação. Ou seja, quando a notícia falsa, enviada pelos ativistas chegou à imprensa, era realmente algo bombástico e que foi rapidamente "comprado" pelos veículos de comunicação.

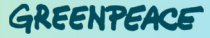

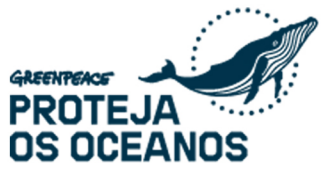

A BBC deu espaço ao suposto executivo da Dow para uma entrevista ao vivo logo pela manhã. O ativista - vestido de terno e gravata e munido de todo o discurso da empresa - foi ao ar repetindo a informação de que a empresa assumiria total responsabilidade pelo desastre. A aparição do suposto executivo causou um reboliço geral, porque a verdadeira assessoria de imprensa da Dow entrou em contato com a BBC para saber quem era aquela pessoa, e dizer que aquilo não era real.

A BBC levou um tempo até conseguir confirmar quem eram **OS** verdadeiros executivos da Dow e, enquanto isso, as ações da empresa despencaram. Por fim, a pegadinha só foi desmentida no final do dia e a Dow acabou numa tremenda saia justa: ou se apropriava do discurso criado pelos ativistas e

realmente assumia a responsabilidade pelos danos (o que seria uma vitória para as vítimas) ou então teria que vir a público pra reforçar sua imagem de poluidora irresponsável (o que também seria uma vitória para o movimento, pois exporia a empresa ainda mais). mais).

Os ativistas do YesMen nunca foram processados - muito porque as empresas sabem que um processo vai fazer com que fiquem ainda mais em evidência (quando em geral preferem esconder esse tipo de caso). Mas é importante lembrar que este tipo de intervenção precisa de muito preparo e pode sim terminar em processos pesados. Os ativistas do YesMen lembram também que é fundamental revelar a história verdadeira assim que possível.

#### ISSO NÃO FOI UMA INTERVENÇÃO CRIATIVA, MAS **PODERIA TER SIDO!**

Era apenas um grupo de amigos curtindo o carnaval do Rio em 2014, mas as mensagens que eles levavam eram uma série de críticas e reflexões sobre o contexto vivido no país. Mais uma vez, é o humor sendo usado como poderosa ferramenta ativista.

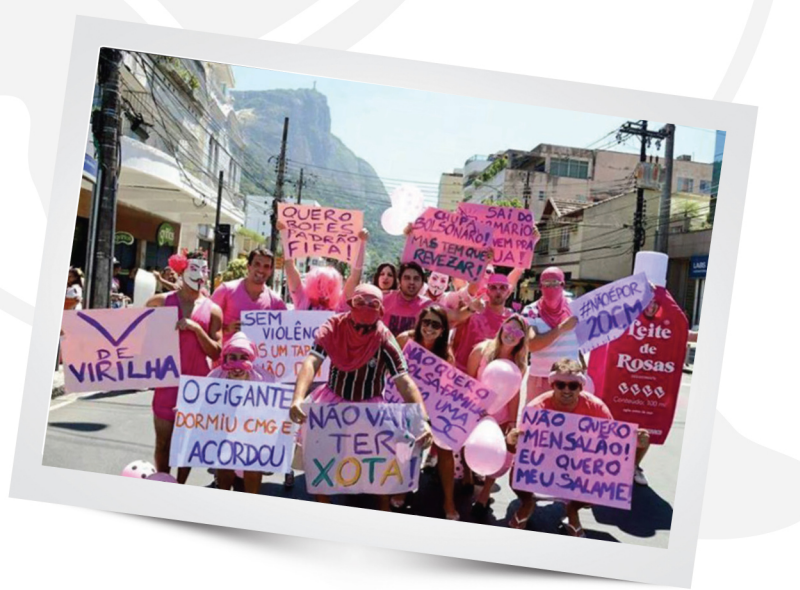

Se você quer contar a verdade para as pessoas, faça elas rirem. Senão elas te matam... **(Oscar Wilde)** 

# **COMO FAZER UM BANNER,<br>CARTAZ OU BANDEIRA?**

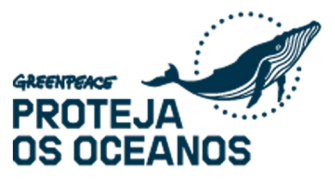

#### **PARA QUE SERVE/OBJETIVOS:**

Disseminar a mensagem, compartilhar informação e chamar a atenção para a sua atividade.

#### **MATERIAIS QUE VOCÊ VAI PRECISAR: BANDEIRA E BANNER)**

- · Tecido: (Brin, algodão cru, nylon resinado, TNT)
- · Caneta hidrográfica ou de tecido
- Pincel
- · Régua / Estilete / Tesoura
- · Tinta acrílica
- Fitas / Cordas
- · Lápis 6B e borracha (caso queira fazer um rascunho antes de pintar com a tinta)

### **MATERIAIS NECESSÁRIOS CARTAZ:**

· Papelão, cartolina e canetas hidrográficas

#### **PASSO1**

Defina sua mensagem: Crie frases curtas e diretas que transmitam sua mensagem de maneira clara.

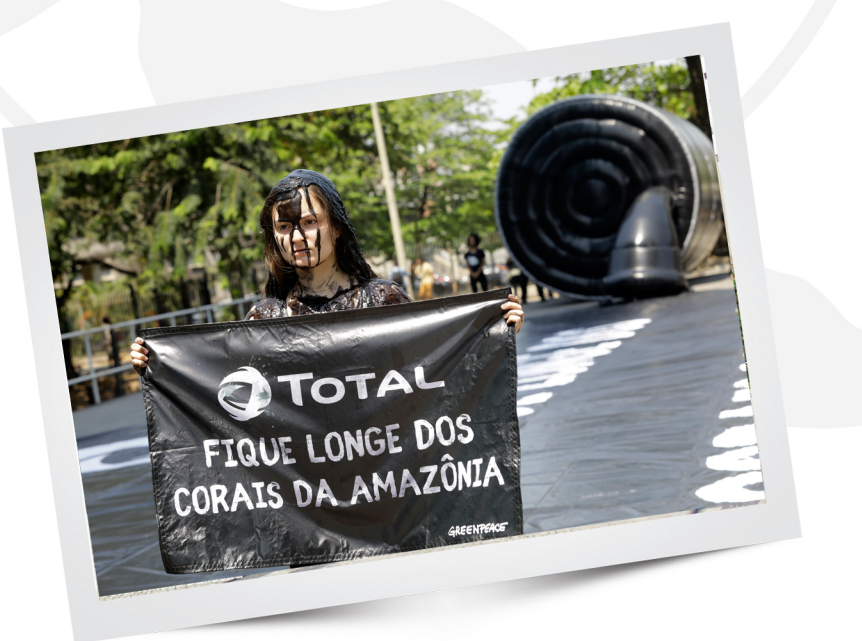

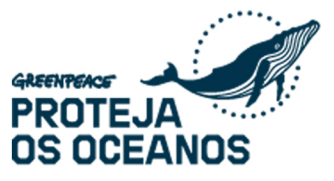

Coloque o tecido sobre uma superfície plana e passe a sua mensagem para o tecido, primeiramente com o lápis. Mantenha a mesma distancia e tamanho para todas as letras. Para isso você pode usar um stencil como molde, pode projetar a mensagem no tecido para tracar o contorno das letras (caso tenha um projetor) ou pode utilizar uma régua.

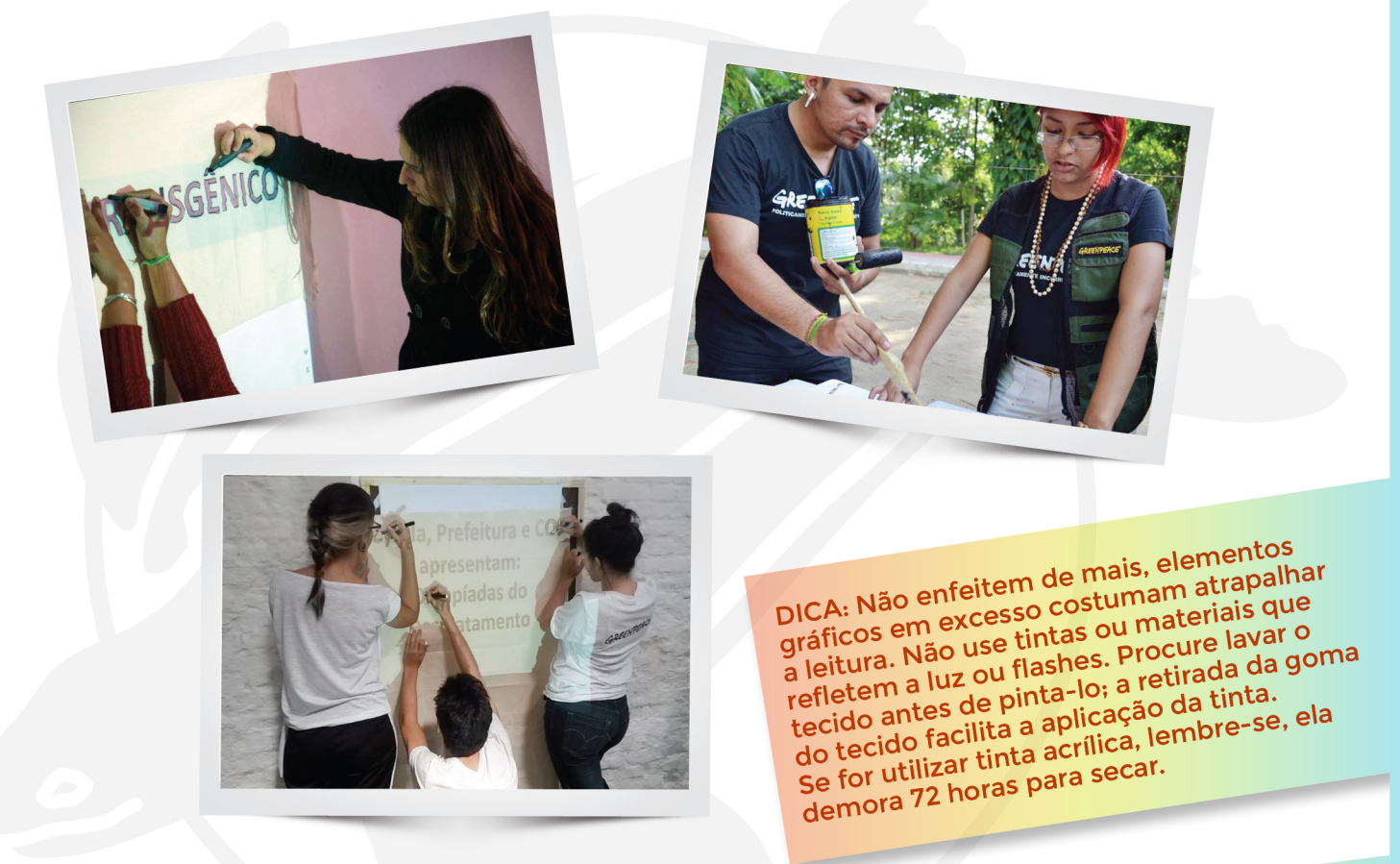

#### **PASSO3**

Agora é só passar a tinta

DICA: Use cores de fácil visualização como preto vermelho ou brando em fundo escuro. Use fontes com tamanho grande o bastante para serem visto a distancia. Não use fontes manuscritas ou com Serifa

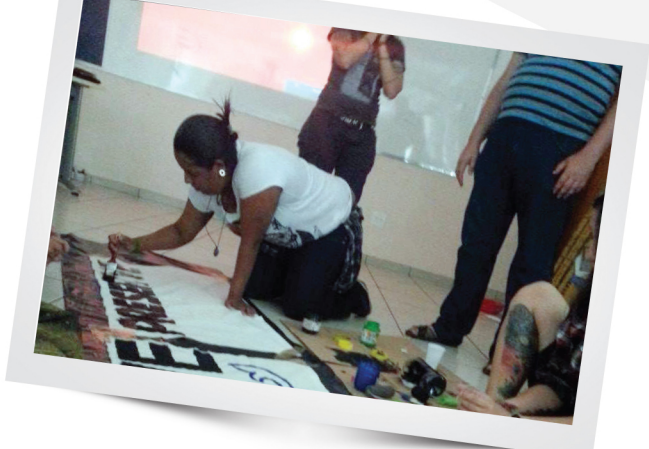

#### PASSO<sub>4</sub>

Para poder pendurar o banner, você precisa fazer furos nas extremidades superiores, com um estilete ou tesoura, depois é só passar a fita e seu banner estará pronto para ir às ruas.

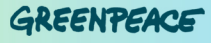

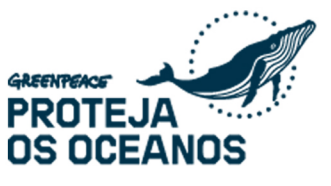

# **COMO DIVULGAR SUA AÇÃO?**

### **SUA ATIVIDADE NA MÍDIA**

Hoje em dia temos a internet em praticamente todos os lugares. Mas acredite, muitas pessoas não tem tempo ou o costume de usar o veículo e ainda preferem consumir informação pelas vias tradicionais através de jornais, programas de rádio ou pela TV.

Mas não pense que a imprensa é inacessível! Se a história existe, você só precisa dar uma forcinha para que ela vire notícia. Saiba como fazer isso.

#### **ANTES DA ATIVIDADE**

#### PASSO<sub>1</sub>

Prepare um pequeno texto falando sobre sua atividade. Cologue o máximo de informações que tiver: fale do que se trata, como será a atividade, quantas pessoas irão participar. Deixe claro o foco da mobilização, o porquê da atividade. Inclua também se sua escola ou alguma instituição está apoiando sua ação.

Não esqueça de incluir no final o nome do evento, o local, o horário de início e também um telefone de contato ou um e-mail.

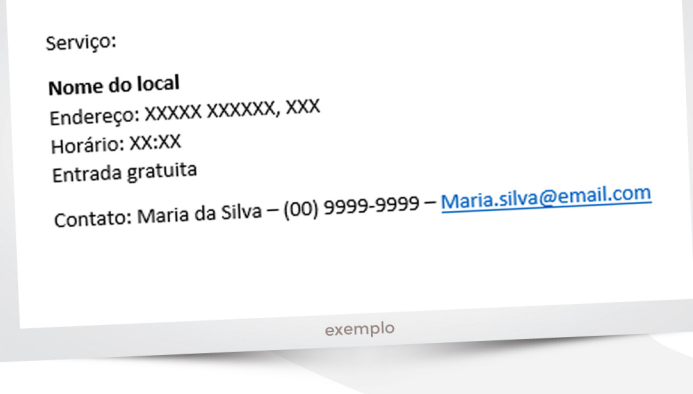

#### **PASSO 2**

Mapeie a mídia local. Identifique os jornais de seu bairro, rádios comunitárias e outras mídias que podem se interessar pelo seu movimento. Pense que quanto mais pessoas mobilizadas, mais chances você tem de impactar sua notícia em um veículo de comunicação.

#### **PASSO3**

Verifique se alguém do grupo conhece jornalistas e fotógrafos que possam ajudar a espalhar a notícia.

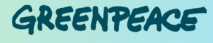

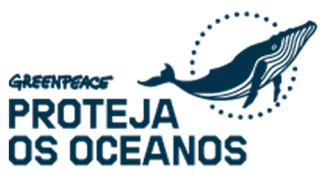

Encontre os telefones das redações jornais, rádios e emissoras de TV e entre em contato com elas! Busque as pessoas certas. No rádio e na TV quem geralmente recebe as sugestões de matéria e o departamento de pautas.

Leia o jornal para identificar em que editoria sua história se encaixa (meio ambiente, cidades...) e veja quem assina as matérias. Você pode procurar por estas pessoas na hora de entrar em contato com a redação.

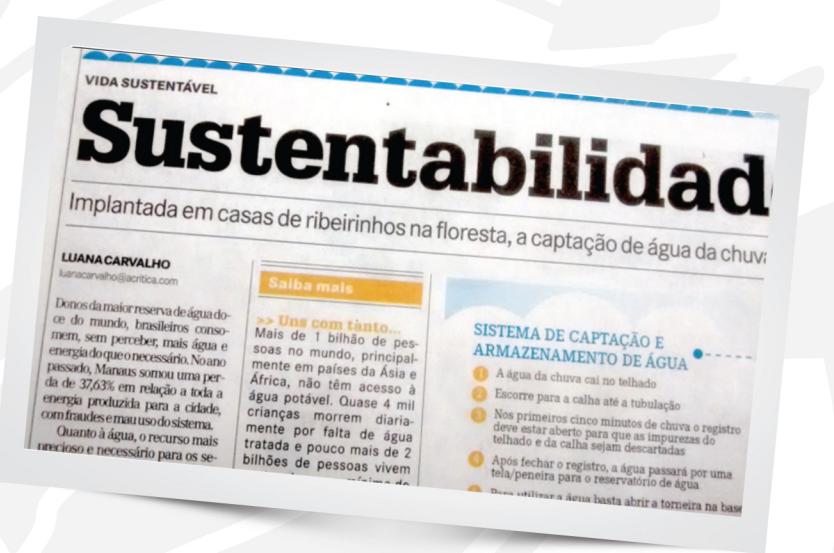

#### **NO DIA DA ATIVIDADE**

#### **PASSO1**

Seja persistente! Entre novamente em contato com as redações no dia da atividade, para lembrá-los sobre a história. Se possível vá até a redação e reforce o convite.

#### **PASSO2**

Escolha uma pessoa para ajudar a imprensa durante a atividade. Coloque o jornalista em contato com as pessoas que possam falar sobre o tema e ajude o fotógrado a conseguir uma boa imagem, organizando e reunindo participantes.

#### **PASSO3**

Não desanime se nenhum jornalista comparecer. Às vezes, existem muitas pautas acontecendo no mesmo dia e os jornais não conseguem enviar alguém. Mas, você ainda pode divulgar sua história enviando um resumo do que aconteceu com algums fotos para as redações logo depois do evento. Assim, os jornais podem dar a matéria mesmo sem ter ido ao local.

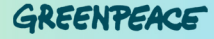

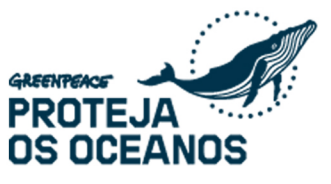

# **COMO FAZER UM TWITAÇO?**

## O QUE É UM TUITAÇO?

O tuitaço é uma chuva de mensagens, também conhecidas como tweets, sobre um assunto no Twitter.

## O QUE É E PARA O QUE SERVE UMA HASHTAG?

Para que essa chuva de tweets fique popular, o ideal é criar uma hashtag. A hashtag é uma palavra que resume a sua causa e essa palavra sempre vem acompanhada do símbolo do jogo a velha. Um exemplo de hashtag é #ProtejaOsOceanos.

O ideal é que a hashtag seja o mais curta possível. As palavras que compõem a hastag não devem ter espaços entre elas, exemplo: #TomaraQueCaia.

#### O QUE EU PRECISO PREPARAR PARA FAZER UM **TUITAÇO?**

#### **PASSO1**

Escolha um dia e um horário para fazer o seu tuitaço. Lembre-se que tem que ser um horário onde o maior número de pessoas possam participar.

Você precisa determinar quanto tempo durará o seu tuitaco. O ideal é que ele dure no máximo 1 hora mas ele pode variar de 30 minutos a 1 hora e 30 minutos.

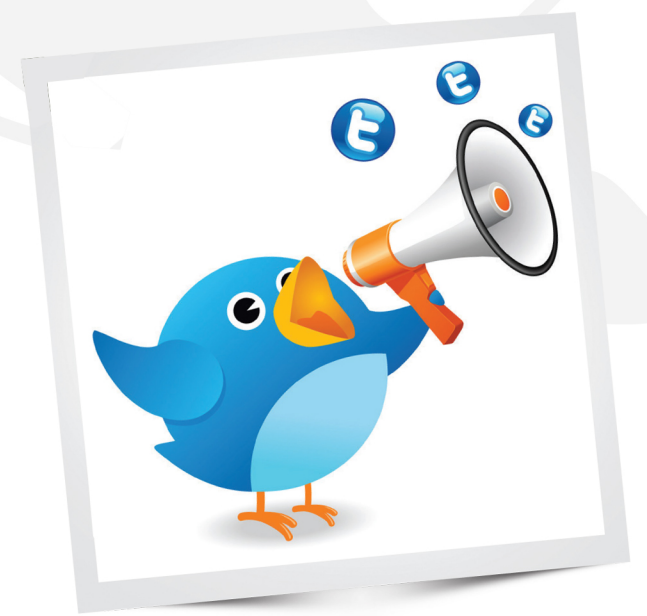

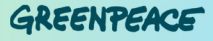

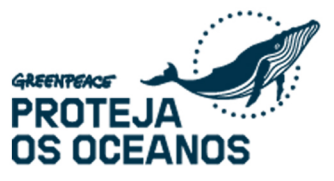

Crie o máximo de mensagens possíveis para serem postadas no Twitter. Todas as mensagens devem conter no máximo 140 caracteres e, já com a hashtag que você criou ou a hashtag #ProtejaOsOceanos.

O ideal é que você solte pelo menos 1 mensagem no Twitter por minuto!

Crie os seus tweets e cologue em uma planilha que seja acessível para todo mundo. Assim, as pessoas que forem participar do seu tuitaço, terão acesso as mensagens para postar também. Para isso, você pode utilizar o Google Planilhas http://bit.ly/planilhaonline

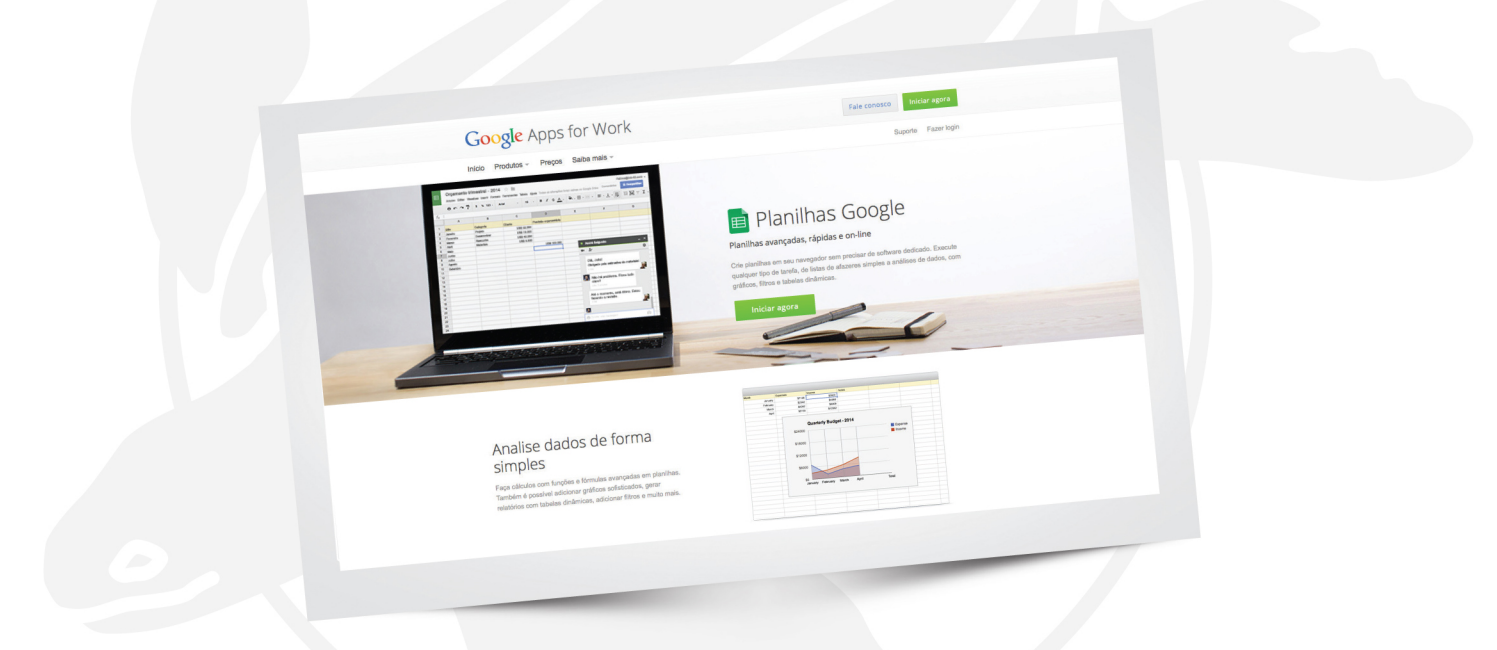

#### **PASSO3**

Comece a convidar seus amigos alguns dias antes. Você pode convidar as pessoas para participar usando as suas redes sociais. Crie uma imagem convite e poste no seu mural e peça para que seus amigos compartilhem. Reúna o máximo de amigos para que seu tuitaço seja um sucesso.

Faça um evento no Facebook, na descrição explique o que é e como participar, convide seus amigos para o evento. Não se esqueça de colocar a planilha de tweets na descrição. Chegou o grande dia? Agora é só arrasar e soltar o máximo de tweets possíveis!

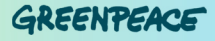

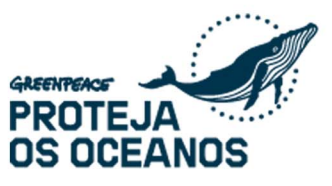

## **COMO FAZER UM MEME?**

#### **PARA QUE SERVE:**

Espalhar a mensagem da sua campanha de maneira lúdica e divertida. Ajuda a espalhar, mobilizar e influenciar

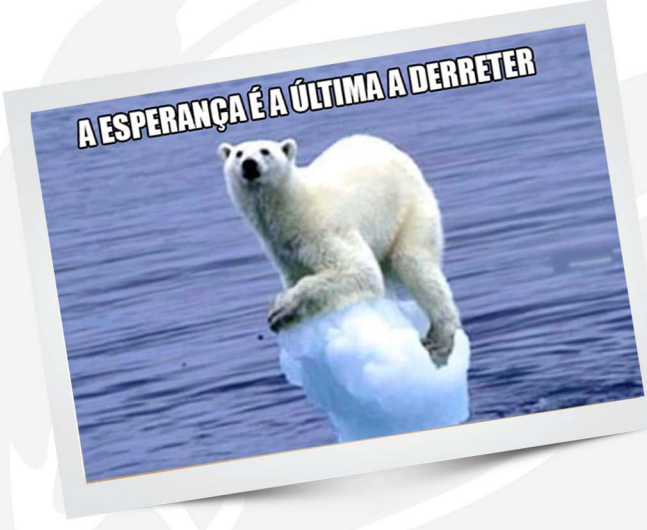

PASSO<sub>1</sub> Pense em um tema.

DICA: Você pode falar de oceanos de diversas maneiras: abordando as ameaças que estão enfrentando, a importância de sua proteção e toda sua biodiversidade.

#### **PASSO 2**

**Oceanos** não protegidos

Defina a sua mensagem. Use temas do momento.

> DICA: Garanta que a mensagem fique clara para um grande número de pessoas, incluindo o seu público alvo, assim a mensagem pode ser melhor viralizada

DICA: Use animais fofinhos, artistas e cantores que estão em alta, seja polêmico!

**Oceanos protegidos** 

#### GREENPEACE

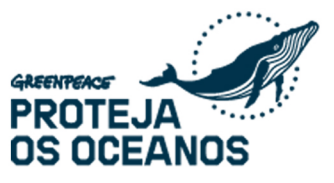

Monte sua imagem.

Você pode usar diversos programas, exemplos: PowePoint, Photoshop, Paint. Ou use sites próprios para criação de memes, como o Meme Generator.

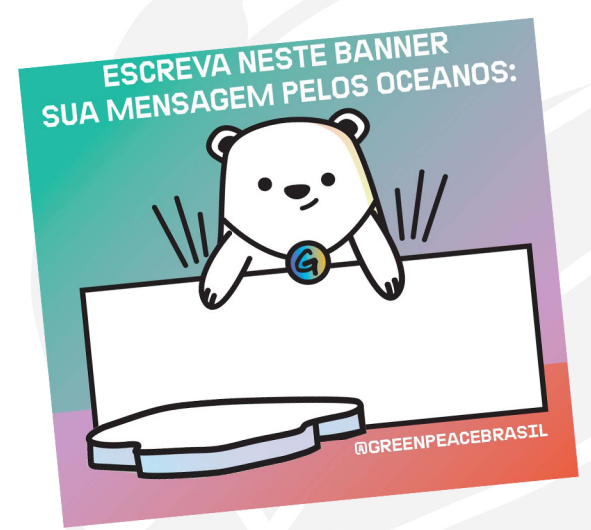

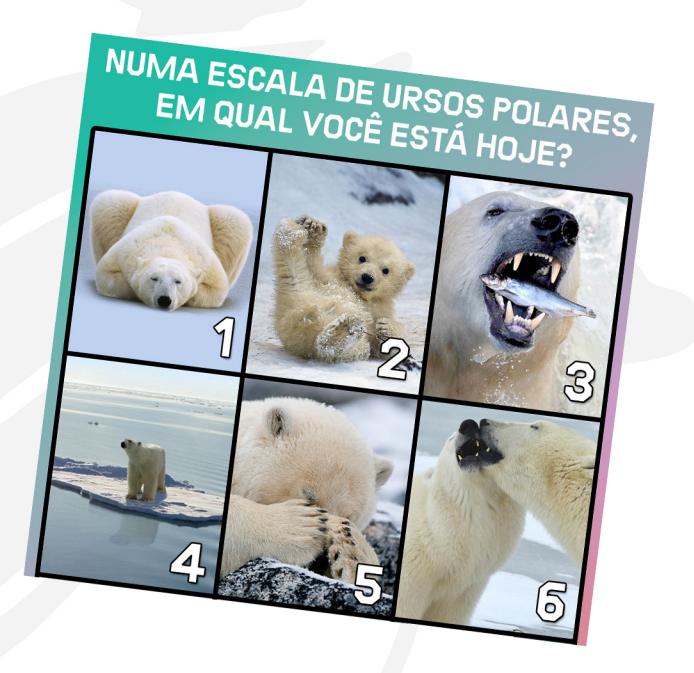

#### PASSO<sub>4</sub>

Compartilhe em suas redes sociais, Facebook, Reddit, Tumblr, Pinterest, Twitter, Instagram

DICA: Bons memes são fáceis de: lembrar, espalhar, grudar.

DICA: Use e abuse do humor! Usar piadas e fotos engraçadas que sejam fáceis de serem associadas. Quanto mais engraçada e mais popular for a piada, mais viralizado seu meme será.

> DICA: Fique atento aos melhores horários de postagem.

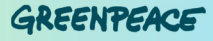